**1. Submit the application by the due date:** First, you must **Register (Step #1)** in the ELCA GrantMaker system no later than November 30, 2018.

Second, you must complete a Grant Application (Step #2). All Grant Applications are due by December 14, 2018.

- **2. Provide your current mailing address:** Even though you are probably receiving your monthly grant payments via electronic funds transfer directly into your bank account, we still need to have your correct current mailing address.
- **3. Provide a Project Narrative by inserting the following text:** *Campus Ministry Operating Grant*
- **4. Provide the correct Requested Amount:** Please request the same amount that you were granted in 2018. Requests for additional funds will not be accepted.
- **5. Provide a Project Outcome by inserting the following text:** *Provide an active ELCA ministry presence on one or more higher education campuses.*
- **6. Provide a Project Indicator by inserting the following text:**

*Our ministry will engage people across the campus about important issues in their lives: faith, meaning, identity, vocation, values and ethics, justice, service, diversity, and relationships. We will be a Christian community characterized by grace, integrity, openness, inclusiveness, and compassion.*

**7. Check your email:** After applying for an ELCA grant, you can expect to receive email communication from our office. It is your responsibility to read these emails and to respond as quickly as possible. Applicants who respond to requests in a timely manner will help ensure that their grant payments are received on time.

## **How to Register – Step #1**

Follow these steps to complete an ELCA GrantMaker registration request.

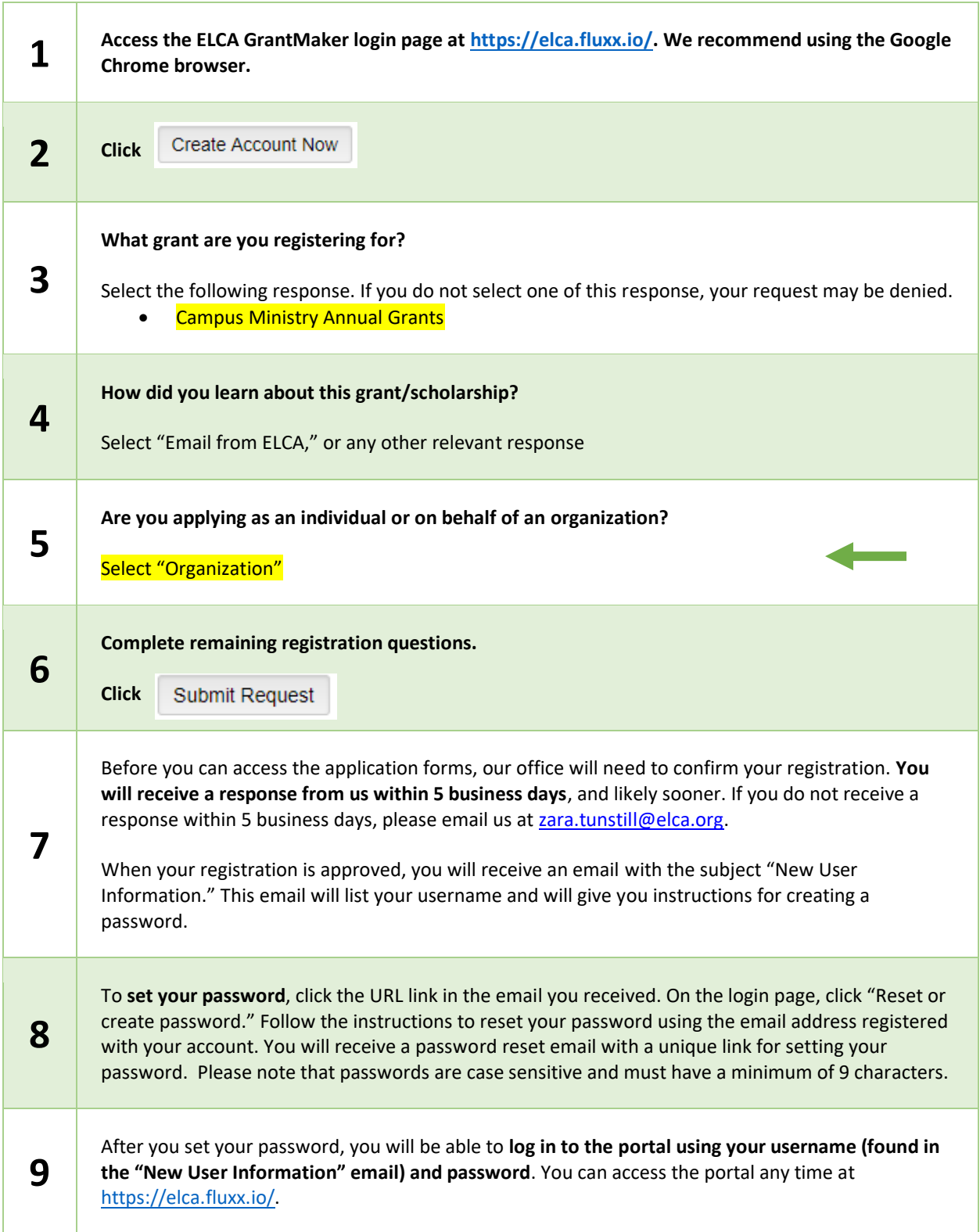

## **How to Apply – Step #2**

Follow these steps to complete a Grant Application. You must complete Step #1 (registration) first.

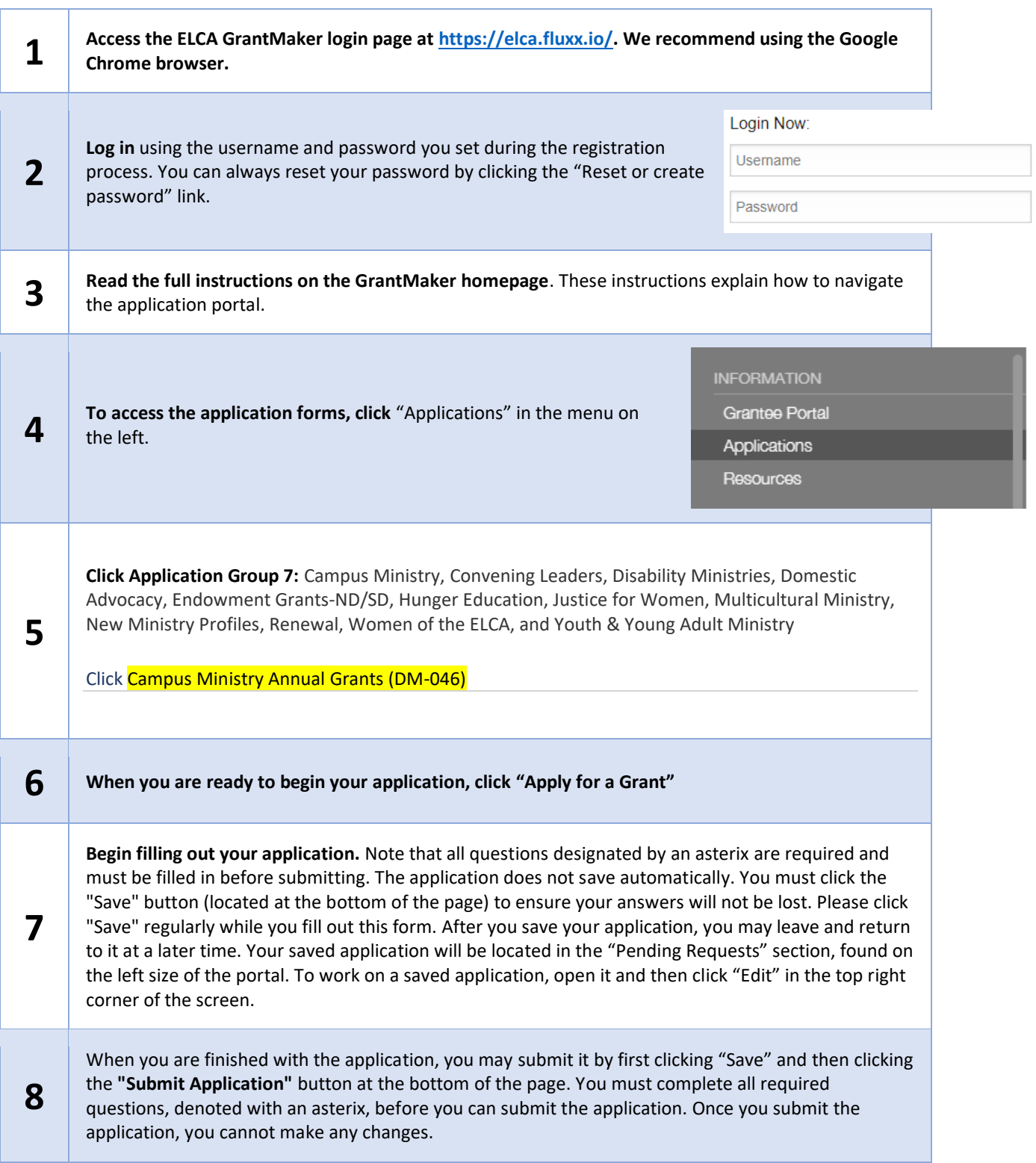